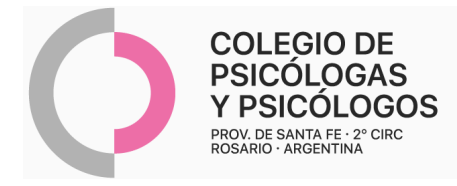

## **INSTRUCTIVO DE AUTORIZACIÓN OSPRO (OBRA SOCIAL PERSONAL DE PRENSA)**

(Autorización por AMR N° 12)

- Autorizar de manera online a través de AMR, N° 12. Completar parte inferior.
	- Solo se autoriza 1 sesión por semana. Con un tope de 4 sesiones por mes y 48 por año.
	- Se debe incluir 1 (un) bono por consulta por cada prestación autorizada.
	- Se puede autorizar sesión por **"Psicoterapia Remota" (Código 423303).**
	- Después del 20 solo se podrá autorizar una sesión.
	- **NO lleva R/P.**

- Autorización AMR como **PSICOTERAPIA REMOTA** de a 1 (una) sesión por vez con el **código 423303** más mail de conformidad del/la afiliado/a (no requiere bonos).

- Adjuntar hoja impresa del mail enviado por el/la paciente, con el consentimiento de la practica realizada. Ante cualquier duda, se puede consultar por mail a protocolopsi2020@gmail.com
- Consentimiento vía mail: "(Nombre del/la paciente) \_\_\_, con DNI N°\_\_\_\_\_\_\_ afiliado a (nombre de la O.S.), con N° de afiliación \_\_\_\_\_, he aceptado y confirmo la realización de (1) \_\_ (práctica que corresponde) \_\_\_\_\_, con el /la Psicóloga/o

(2) \_\_\_\_\_\_\_\_\_\_\_\_, el día \_\_\_\_a las\_\_\_ horas."

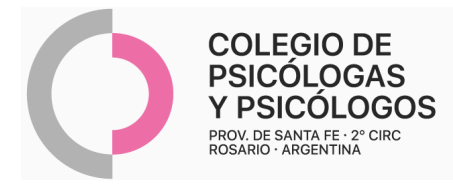

## **AUTORIZACIÓN AMR**

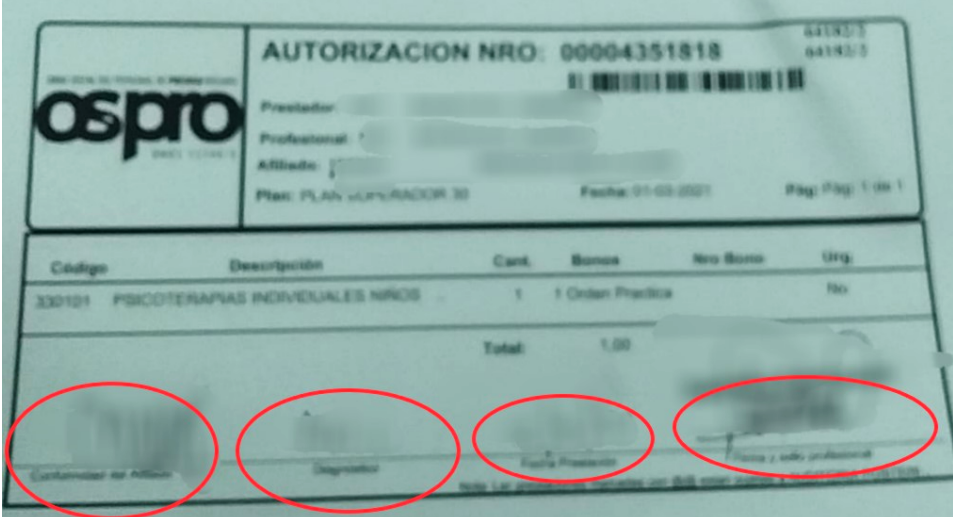